#### **BÀI 2**

#### **ĐỊA CHỈ IP VÀ CÁCH CHIA MẠNG CON**

GV Th.S. Thiều Quang Trung Bộ môn Khoa học cơ bản Trường Cao đẳng Kinh tế Đối ngoại

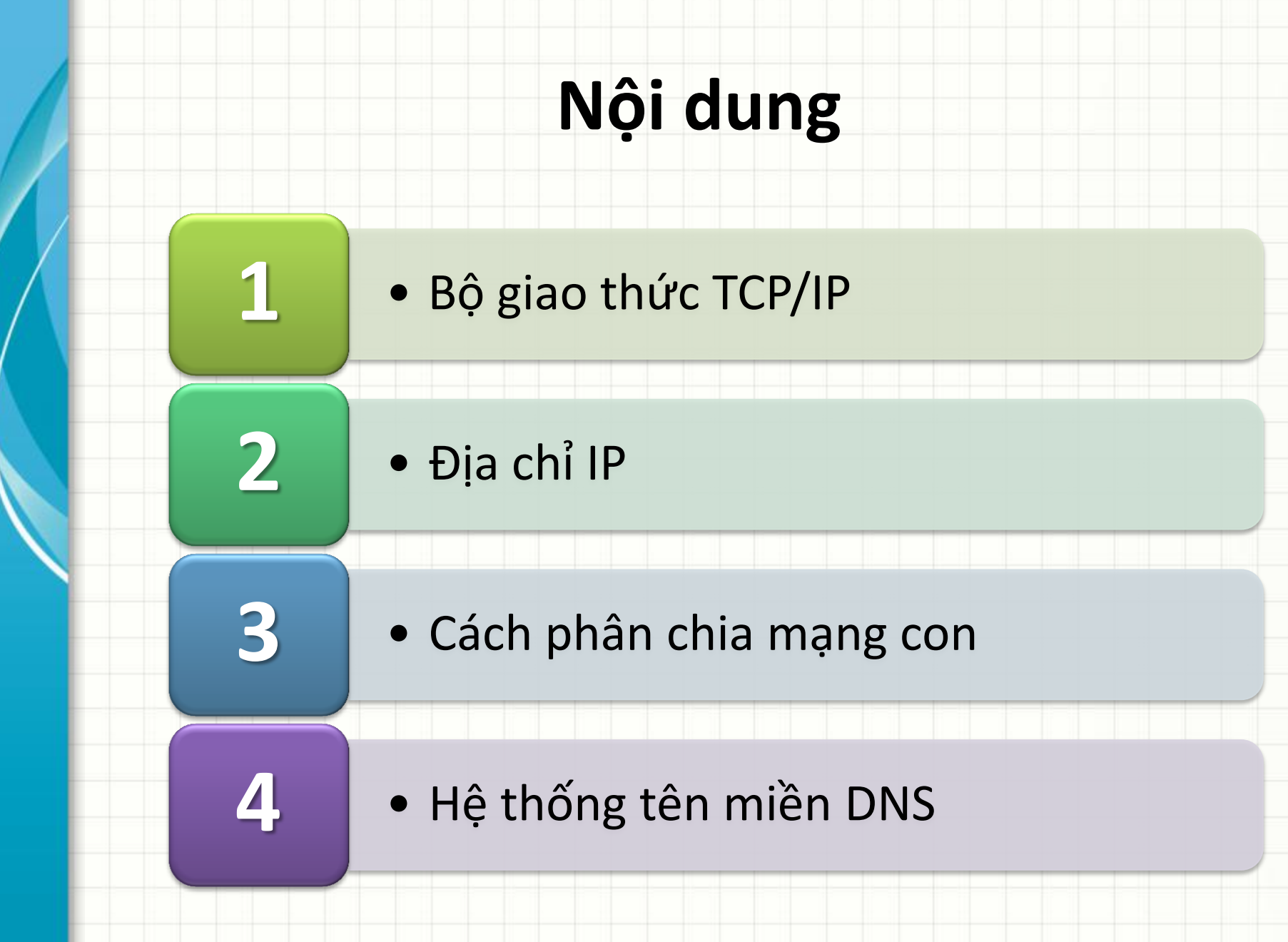

GV Thiều Quang Trung 2

# **Bộ giao thức TCP/IP**

- Bộ giao thức TCP/IP  $\rightarrow$  bộ các giao thức truyền thông mà Internet và hầu hết các mạng máy tính thương mại đang sử dụng.
- Cài đặt theo 4 lớp: Network, Internet, Transport, Application
- Đặt tên theo hai giao thức chính:
	- $-$  TCP (Transmission Control Protocol)  $\rightarrow$  giao thức điều khiển giao vận  $\rightarrow$  đảm nhiệm chuyển dữ liệu giữa hai hệ thống.
	- $-$  IP (Internet Protocol)  $\rightarrow$  giao thức liên mạng  $\rightarrow$  đảm nhiệm tìm đường chuyển các gói dữ liệu.

# **Bộ giao thức TCP/IP**

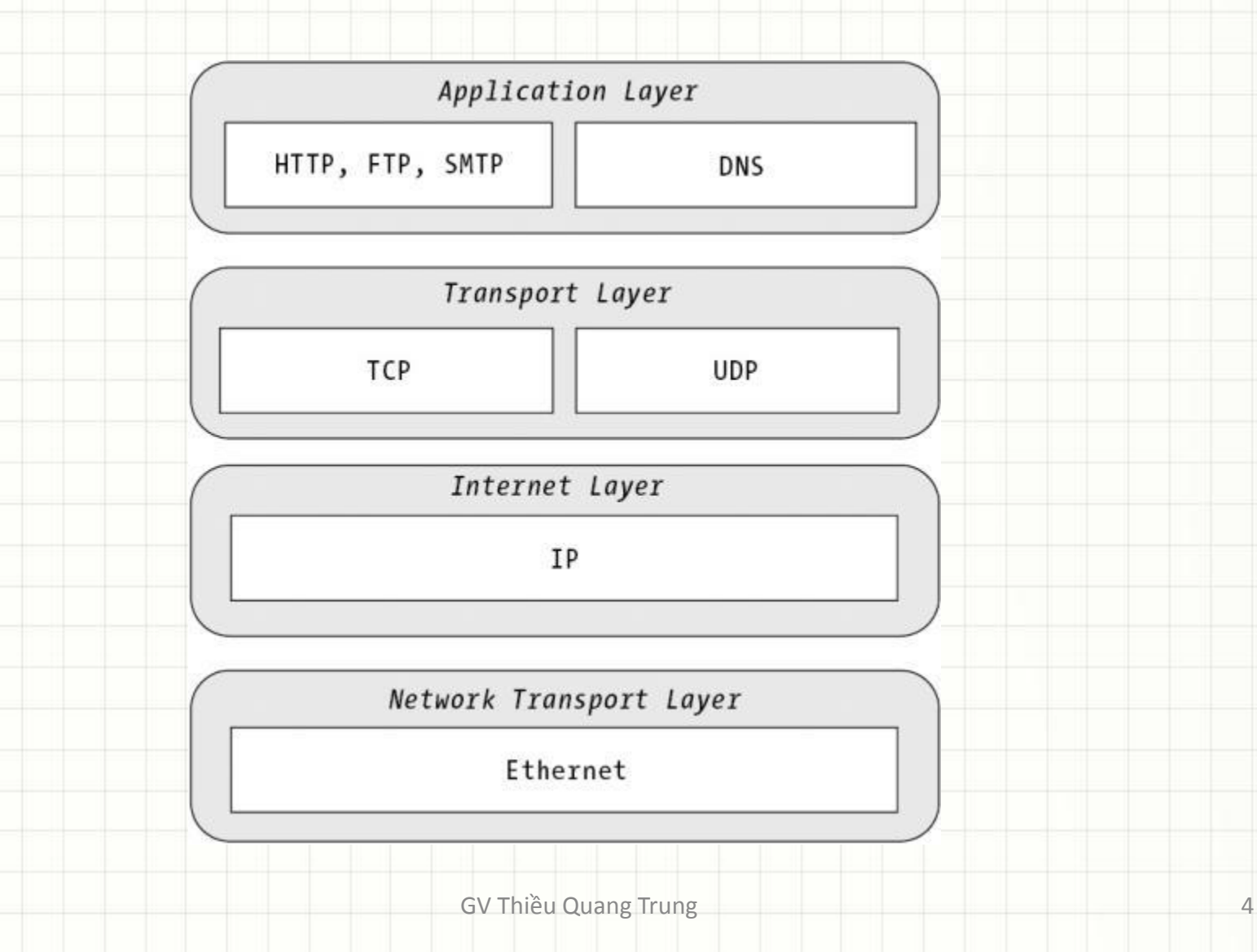

### **Hoạt động của bộ giao thức TCP/IP**

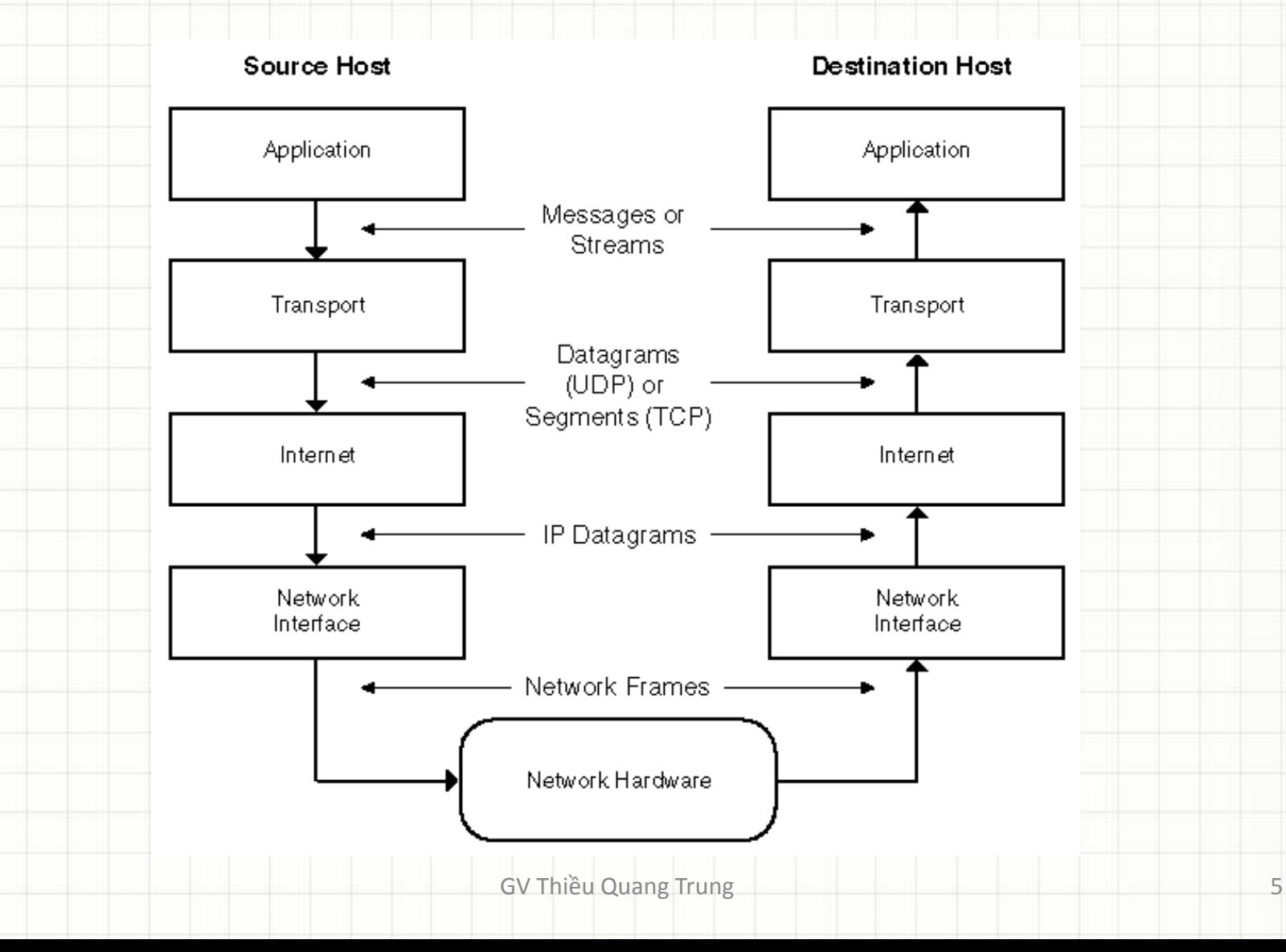

### **Hoạt động của bộ giao thức TCP/IP**

• Cách thức dữ liệu được truyền thông trên mạng từ nơi gửi đến nơi nhận

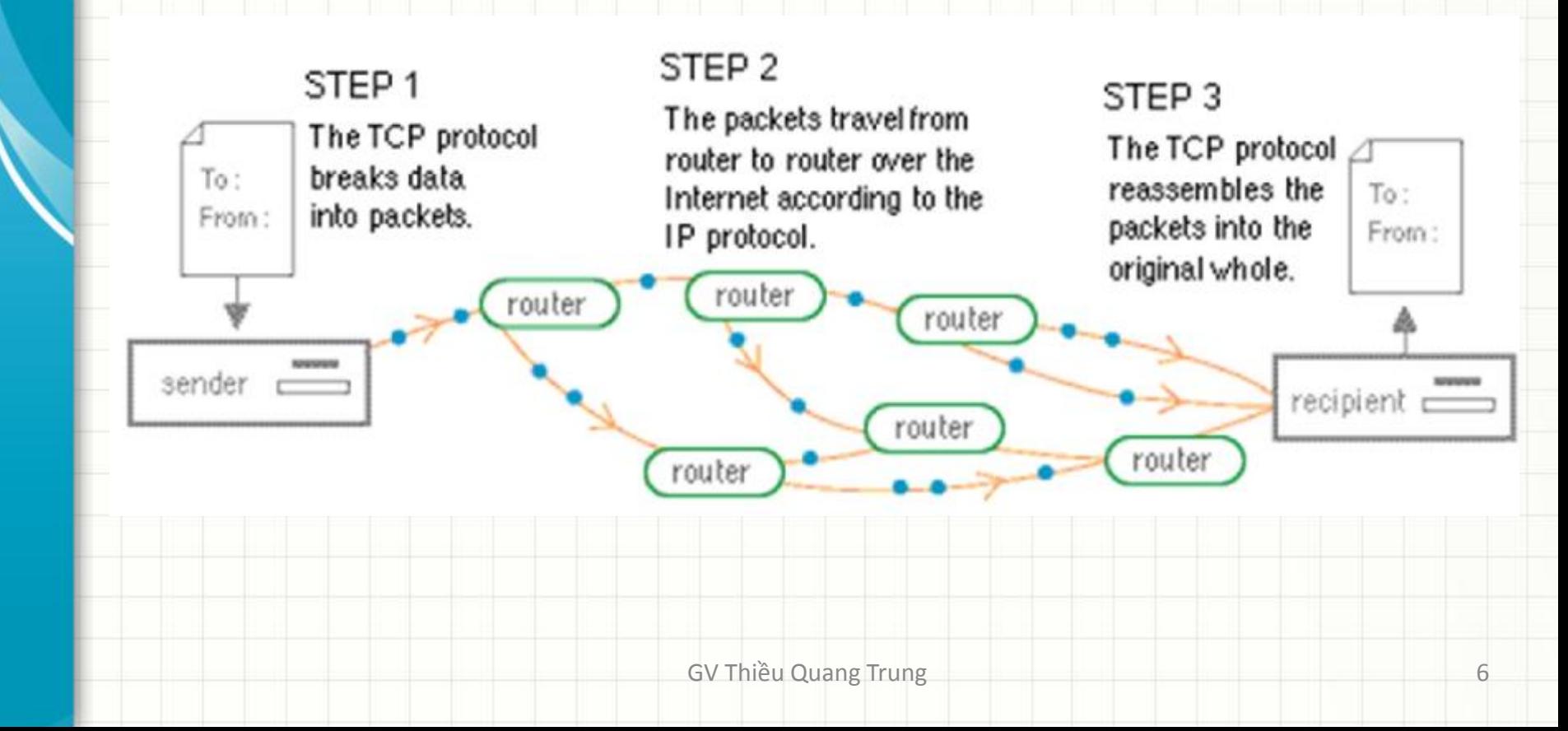

### **Giao thức Internet protocol**

- Giao thức liên mạng IP $\rightarrow$  cung cấp khả năng kết nối các mạng con thành liên mạng để truyền dữ liệu  $\rightarrow$  cung cấp dịch vụ phân phát datagram theo kiểu không liên kết và không tin cậy
	- Không cần có giai đoạn thiết lập liên kết trước khi truyền dữ liệu
	- Không đảm bảo IP datagram sẽ tới đích
	- Không duy trì bất kỳ thông tin nào về những datagram đã gửi đi.

### **Giao thức Internet protocol**

- Sơ đồ địa chỉ hóa để định danh các máy tính (host) trong liên mạng được gọi là địa chỉ IP.
- Mỗi card mạng của host có hỗ trợ giao thức IP đều gán một địa chỉ IP.
- Một host có thể gắn với nhiều mạng  $\rightarrow$  một host có thể có nhiều địa chỉ IP.

- Địa chỉ IP có 2 phiên bản: IPv4 (32bits) và IPv6 (128bits).
- Địa chỉ IP do tổ chức cấp phát số hiệu Internet IANA (Internet Assigned Numbers Authority) tạo và quản lý.
	- IANA phân chia khối IP lớn cho các cơ quan Internet khu vực, rồi từ đó lại phân chia thành những khối nhỏ hơn đến nhà cung cấp dịch vụ Internet và công ty.
- IANA được điều hành bởi tổ chức phi lợi nhuận ICANN (Internet Corporation for Assigned Names and Numbers).

- Bất kỳ thiết bị mạng nào gồm router, switch, computer, server, máy in, máy fax, điện thoại IP qua Internet,… đều có địa chỉ riêng, và địa chỉ này là đơn nhất trong phạm vi của một mạng cụ thể
- Có 2 dạng địa chỉ IP:
	- IP public có giá trị đơn nhất trong phạm vi Internet toàn cầu
	- IP private chỉ cần phải đơn nhất trong phạm vi một công ty/mạng nội bộ

#### • Cấu trúc địa chỉ IPv4:

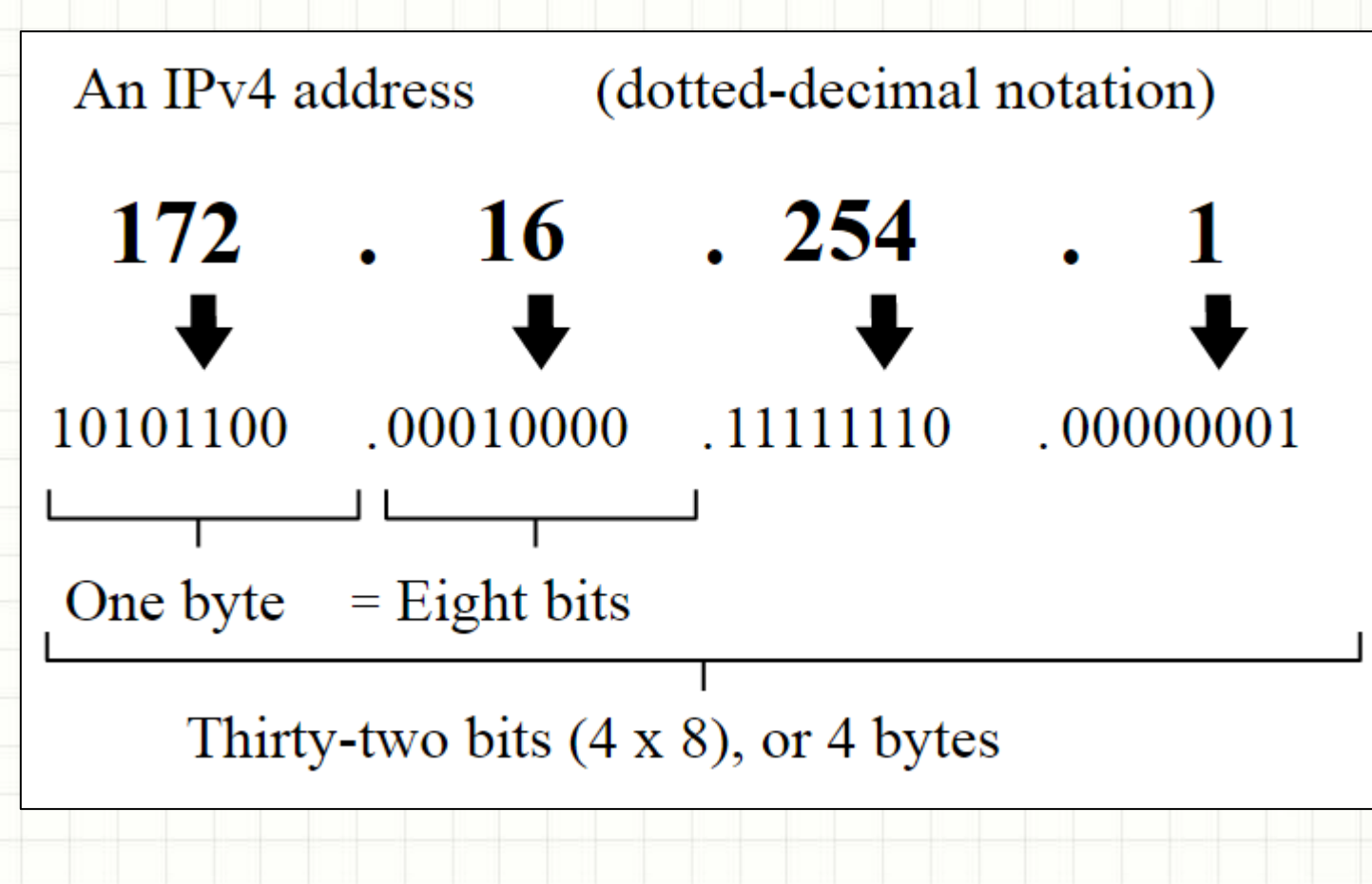

#### • Địa chỉ IPv4 gồm 2 phần: Network ID và Host ID

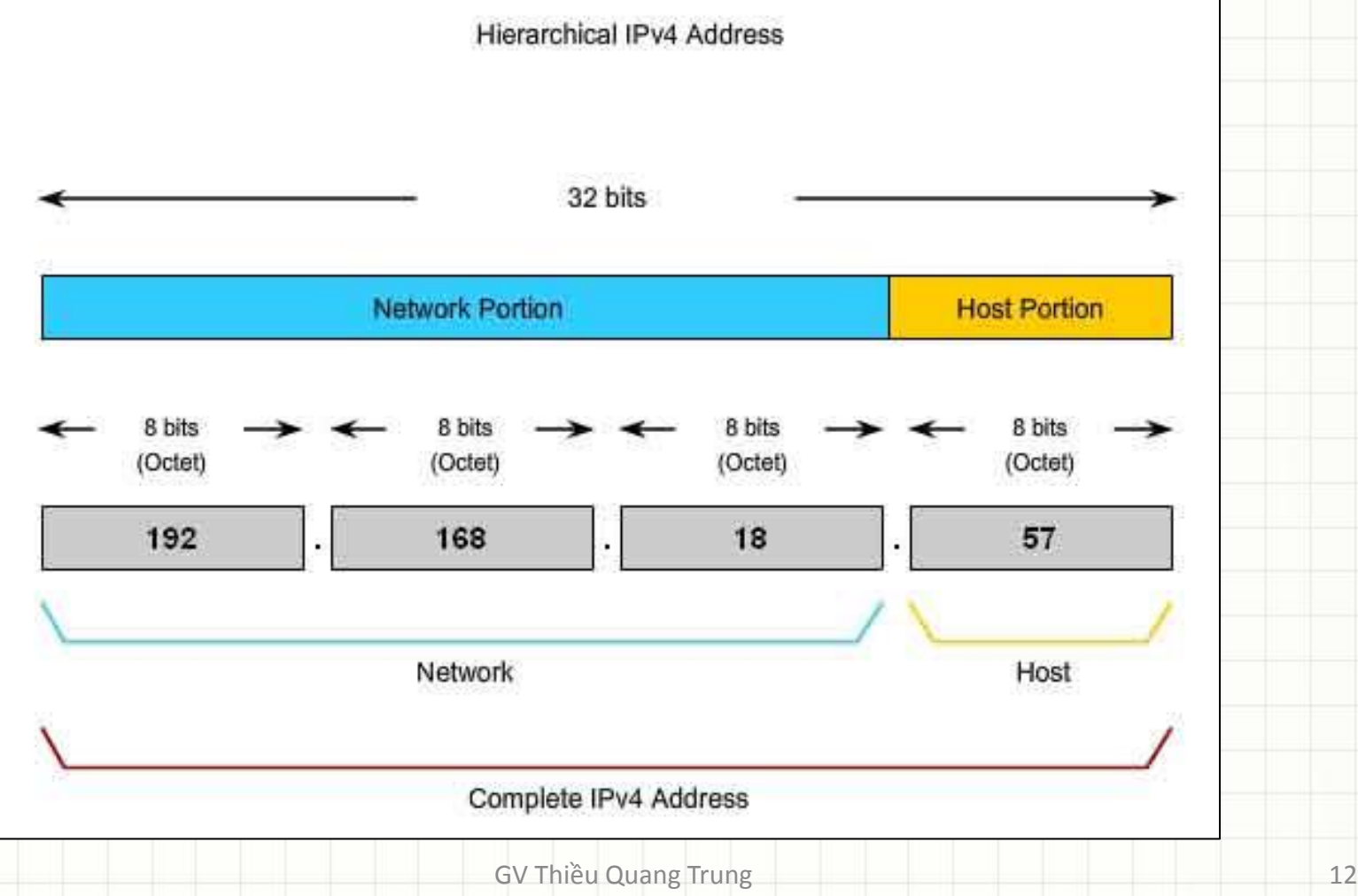

• Cấu trúc địa chỉ IPv6: Địa chỉ IPv6 dài 128 bit gồm 8 vùng số hexa 16 bit, ngăn cách bằng dấu:

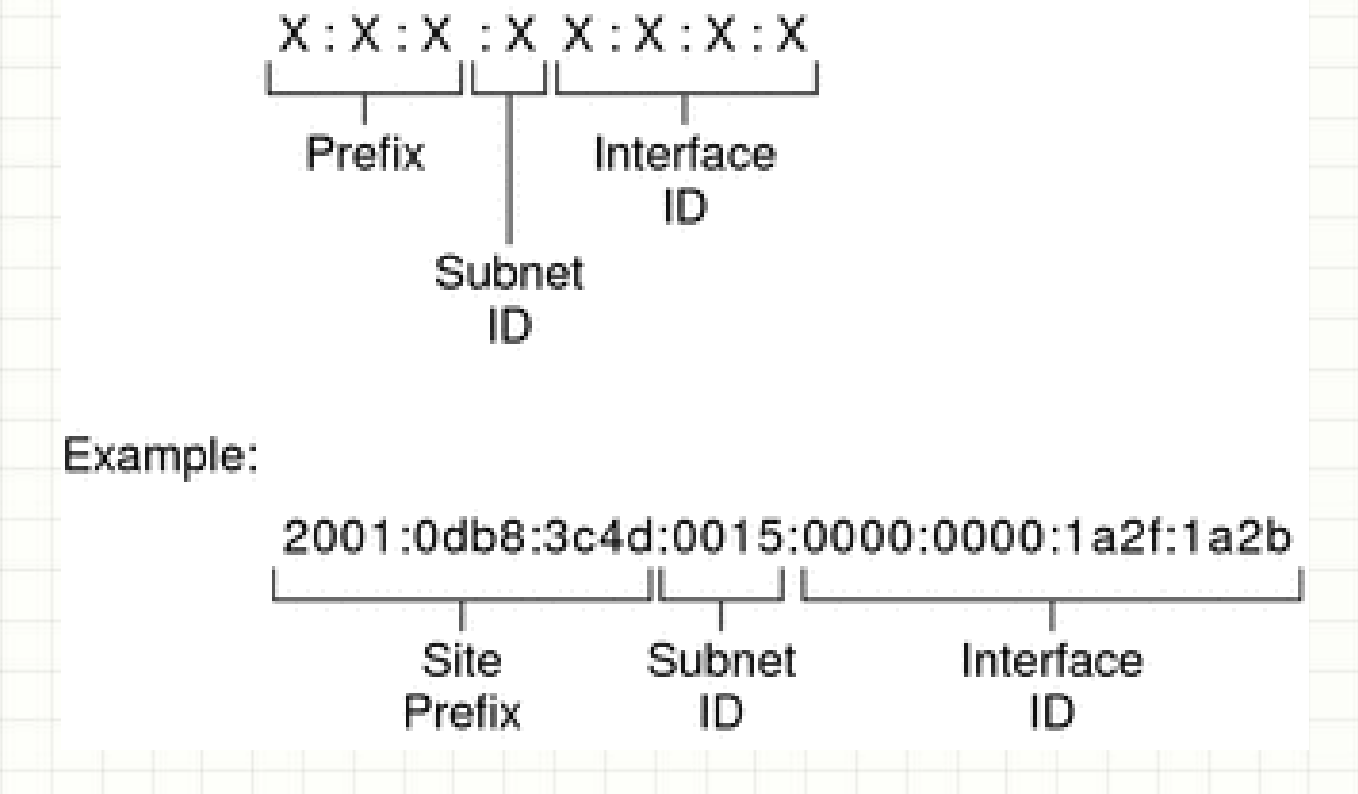

# **Số nhị phân, thập lục phân**

- Các cơ số thông dụng:
	- $-$  **Cơ số 10** (decimal)  $\rightarrow$  số thập phân  $\rightarrow$  có 10 ký số: 0,1,2,3,4,5,6,7,8,9
	- $-$  Cơ số 16 (hexa):  $\rightarrow$  số thập lục phân  $\rightarrow$  có 16 ký số: 0,1,2,3,4,5,6,7,8,9,A,B,C,D,E,F
	- $-$  Cơ số 2 (binary)  $\rightarrow$  số nhị phân  $\rightarrow$  có 2 ký số  $0,1 \rightarrow$  giá trị của 1 bit dữ liệu

# **Chuyển đổi cơ số**

• **Nhị phân chuyển sang thập phân:**

Với n là chiều dài của dãy số nhị phân, công thức chuyển đổi số thập phân X:

 $X = x_{n-1}$ ,  $2^{n-1} + x_{n-2}$ ,  $2^{n-2} + ... + x_1$ ,  $2^1 + x_0$ ,  $2^0$ Ví dụ: số nhị phân 1011 => số thập phân: 11

- 1011 =  $1^{\ast}2^3$  +  $0^{\ast}2^2$  +  $1^{\ast}2^1$  +  $1^{\ast}2^0$ 
	- $= 1*8 + 0*4 + 1*2 + 1*1$
	- **= 8 + 0 + 2 + 1**

**= 11**

# **Chuyển đổi cơ số**

#### • **Thập phân sang nhị phân:**

57  $\overline{2}$ • Ví dụ: 28  $\overline{2}$ số thập phân 57 14  $\overline{2}$ => số nhị phân  $\mathbf{2}$ 111001 3  $\overline{2}$  $\overline{2}$ 0 16

# **Chuyển đổi cơ số**

• Thuật toán **Bin2Dec**: chuyển số thập phân sang nhị phân

**SBC**: số bị chia **SC**: số chia (=2) **TS**: thương số **DS**: số dư

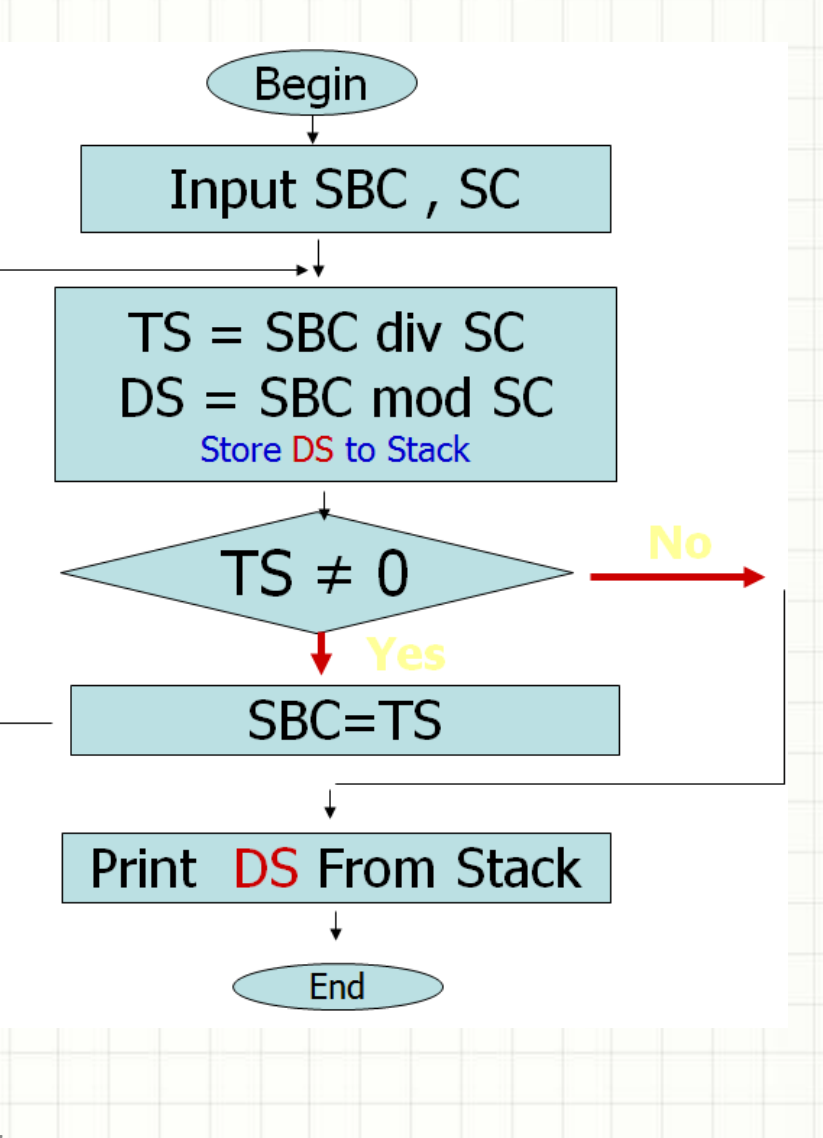

# **Phép toán AND trên số nhị phân**

# $\cdot$  1 AND 1 = 1  $\cdot$  1 AND  $0 = 0$  $\cdot$  0 AND 1 = 0  $\bullet$  0 AND 0 = 0 • Ví du 1010 AND 0110 = 0010

# **Phép toán OR trên số nhị phân**

 $• 1 OR 1 = 1$  $\cdot$  1 OR 0 = 1  $• 0 OR 1 = 1$  $\cdot$  0 OR 0 = 0

# • Ví dụ 1010 OR 0110 = 1110

# **Áp dụng phép toán AND để tính địa chỉ mạng (phần Network ID)**

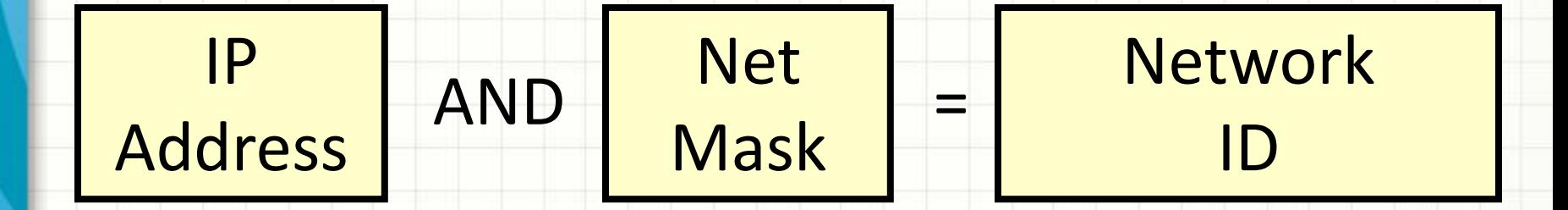

#### Ví dụ:

192.168.1.1 AND 255.255.255.0 = 192.168.1.0

# **Địa chỉ mạng của IPv4**

#### • Địa chỉ mạng – Network ID là địa chỉ mà phần Host ID chỉ chứa toàn bit 0

# 192.168.1.0

# **Địa chỉ máy tính của IPv4**

• Địa chỉ máy tính – Host ID: là địa chỉ mà phần Host ID vừa tồn tại bit 0 và vừa tồn tại bit 1

# 192.168.1.1

# **Địa chỉ mặt nạ**

• Địa chỉ mặt nạ - Net Mask: là địa chỉ mà phần bit ở NetID toàn là bit 1 và phần bit ở HostID toàn là bit 0

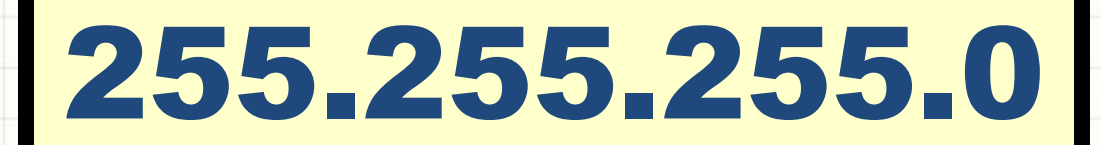

# **Địa chỉ Broadcast**

#### • Địa chỉ Broadcast: là địa chỉ mà phần HostID chứa toàn bit 1

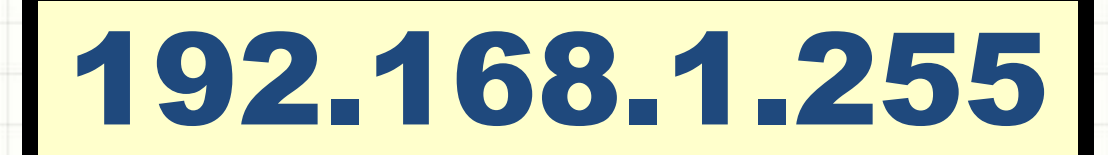

### **IPv4 Address: Class A**

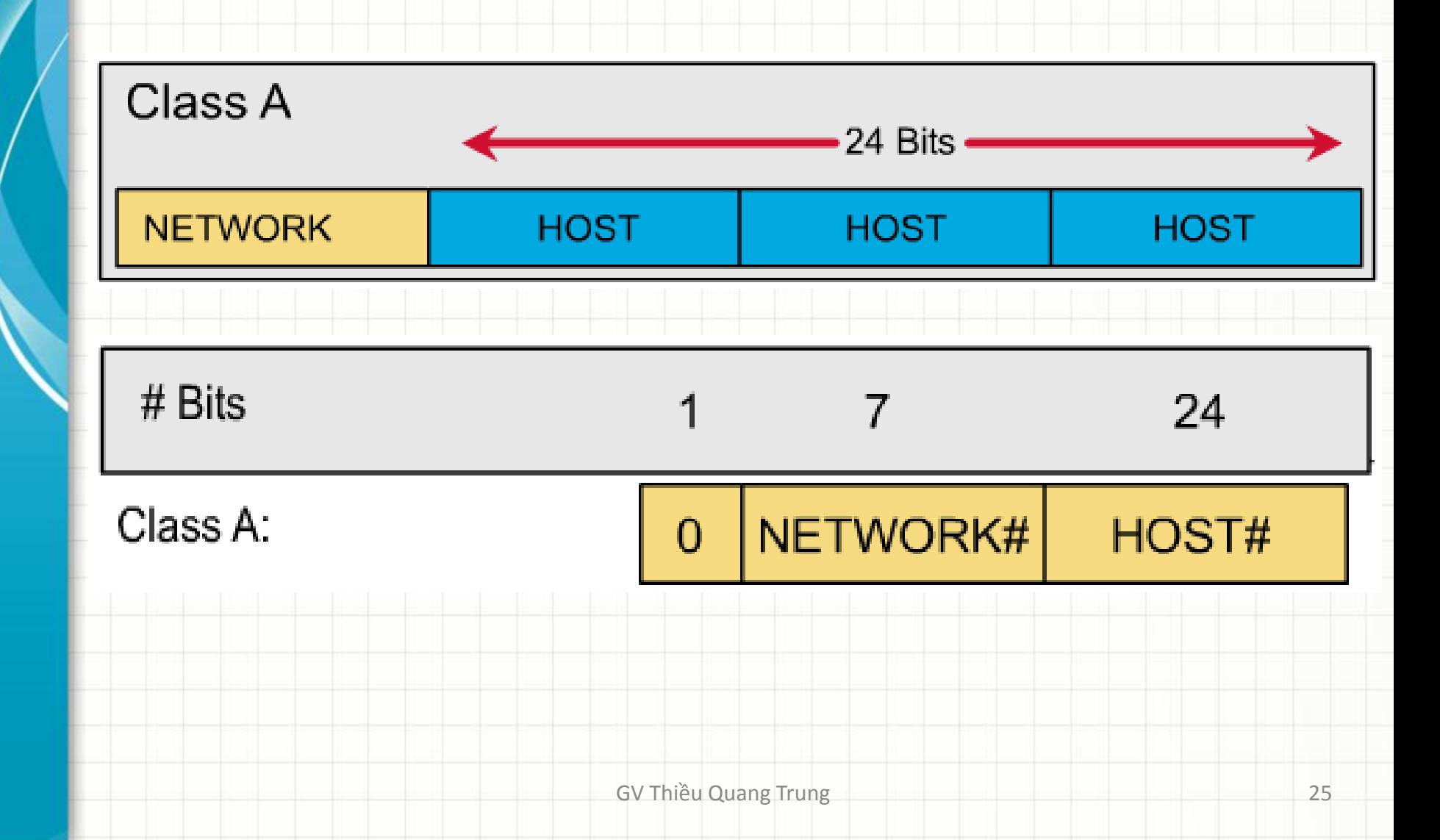

## **IPv4 Address: Class A**

- Bit đầu tiên của class A luôn là 0.
- Dùng 8 bit để sử dụng cho NetID.
- Dãy địa chỉ mạng có thể bắt đầu từ 1.0.0.0 đến 127.0.0.0
- Sử dụng 3 octet làm phần HostID.
- Mỗi Network ở class A có 16,777,214 địa chỉ Host.
- Mặt nạ mạng chuẩn(Default Netmask) là 255.0.0.0

### **IPv4 Address: Class B**

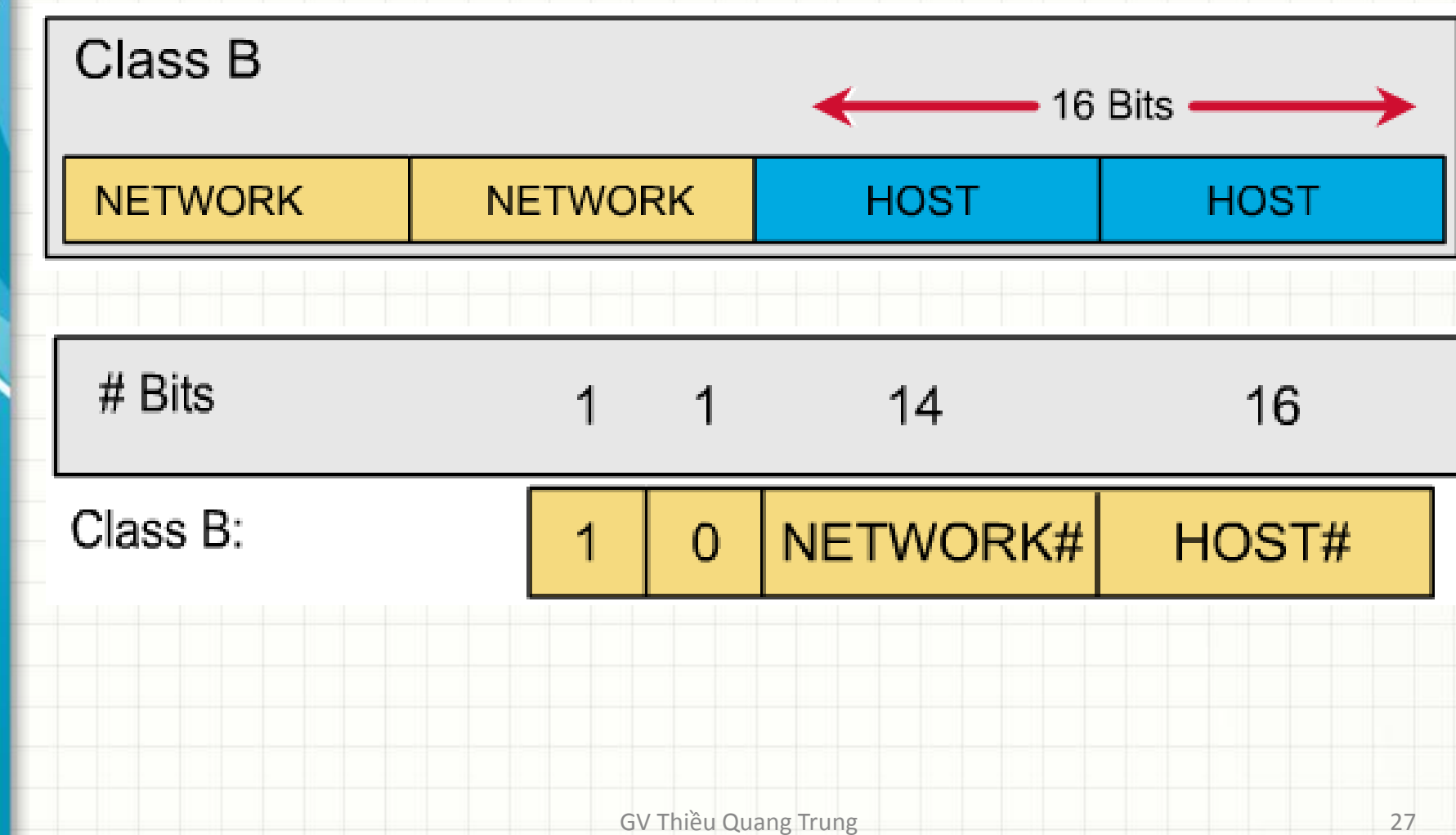

### **IPv4 Address: Class B**

- 2 bit đầu tiên của class B luôn là 10.
- 2 octet đầu tiên được sử dụng làm NetID.
- Dãy địa chỉ mạng có thể bắt đầu từ 128.0.0.0 đến 191.255.0.0
- Sử dụng 2 octet làm phần HostID.
- Mỗi Network ở class B có 65534 địa chỉ Host.
- Mặt nạ mạng chuẩn là 255.255.0.0

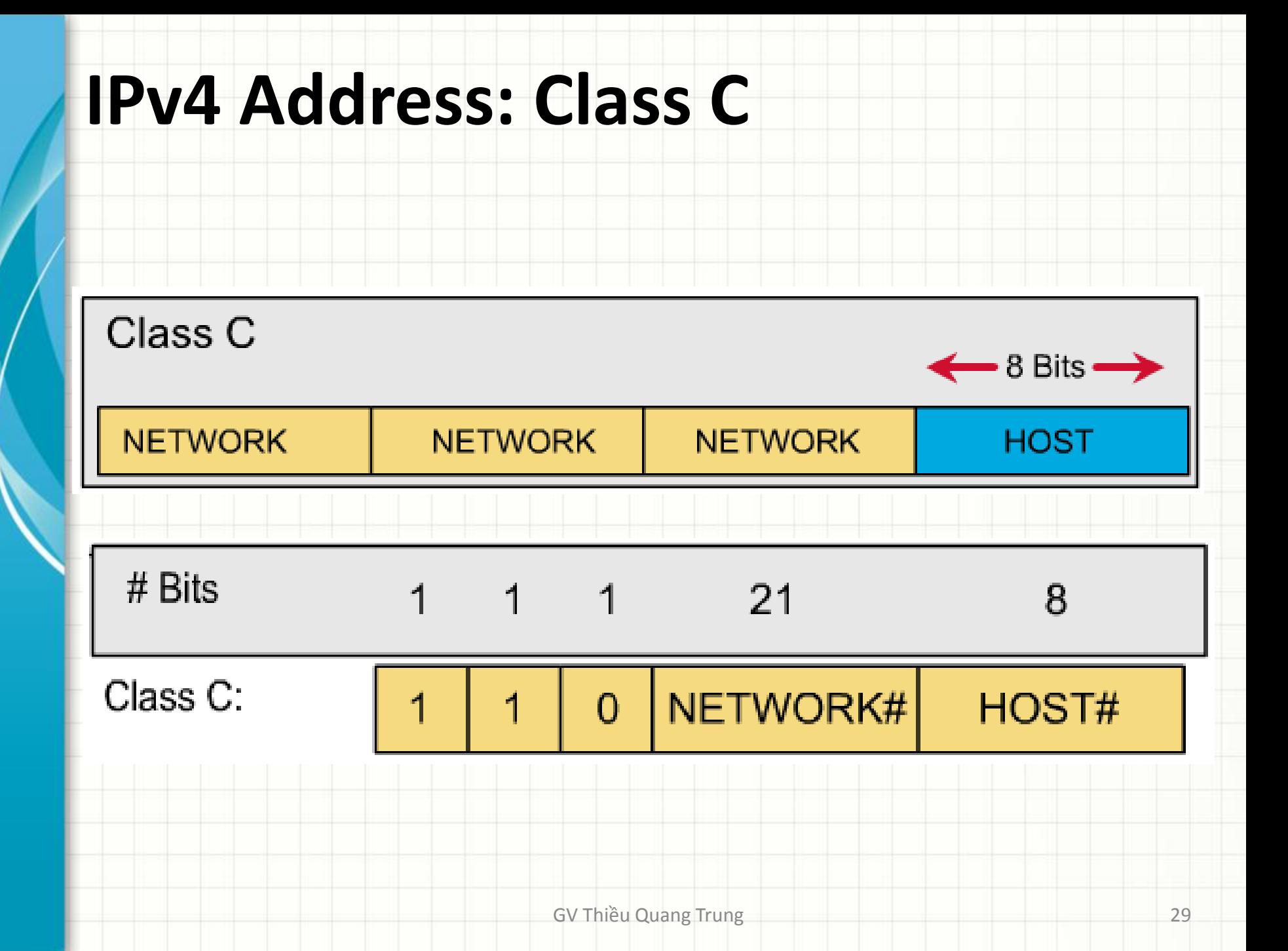

### **IPv4 Address: Class C**

- 3 bit đầu tiên của class C luôn là 110.
- 3 octet đầu tiên được sử dụng làm NetID.
- Dãy địa chỉ mạng có thể bắt đầu từ 192.0.0.0 đến 223.255.255.0
- Sử dụng 1 octet cuối làm phần HostID.
- Mỗi Network ở class C có 254 địa chỉ Host.
- Mặt nạ mạng chuẩn là 255.255.255.0

# **Tóm tắt dãy địa chỉ IPv4**

- Class A : 1.0.0.0 126.0.0.0
- Loopback network : 127.0.0.0
- Class B : 128.0.0.0 191.255.0.0
- Class C : 192.0.0.0 223.255.255.0
- Class D, multicast :224.0.0.0 239.0.0.0
- Class E, reserved :240.0.0.0 255.0.0.0

#### **Ví dụ thiết lập địa chỉ mạng không đúng**

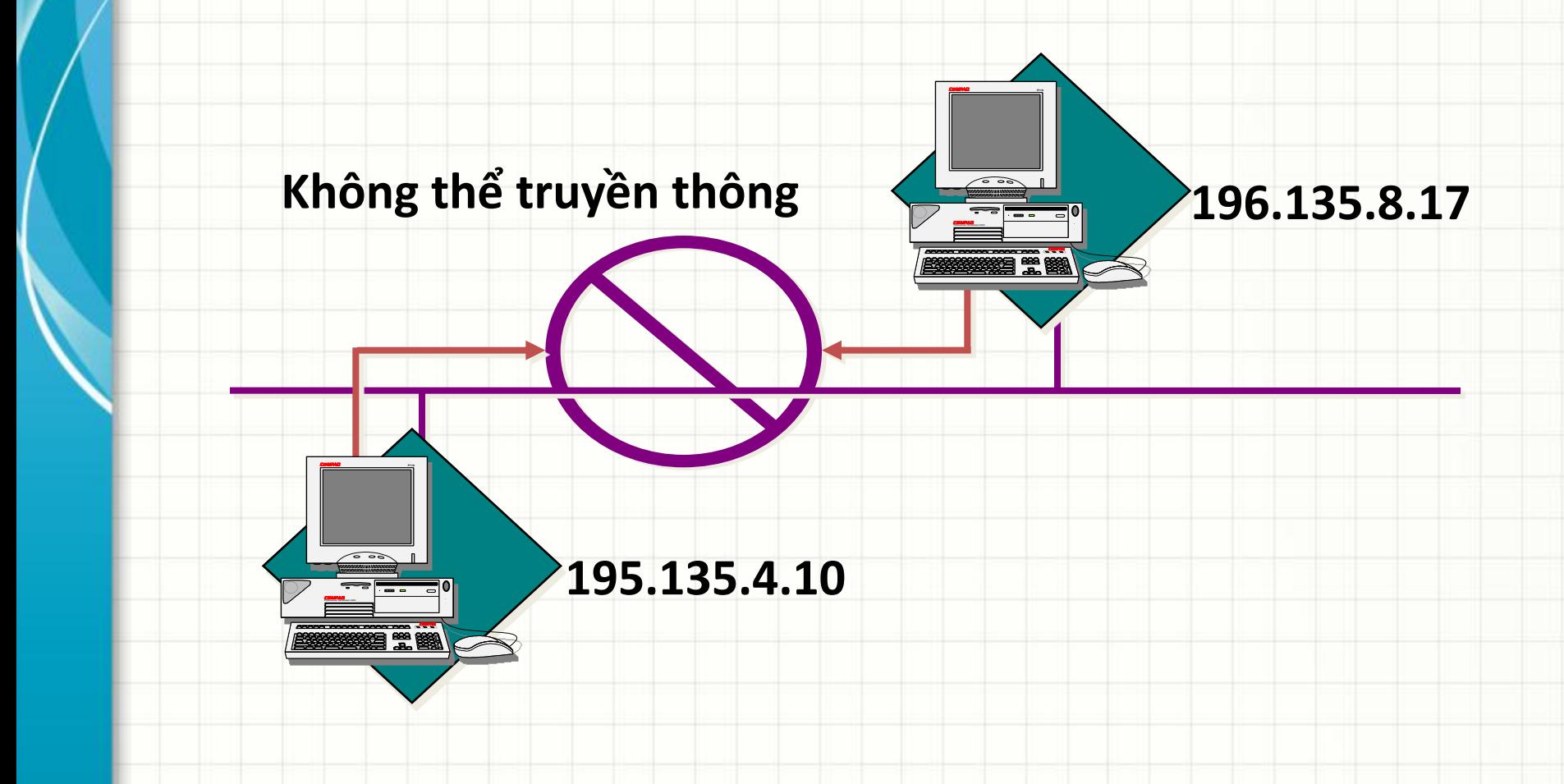

# **Ví dụ thiết lập trùng địa chỉ IP**

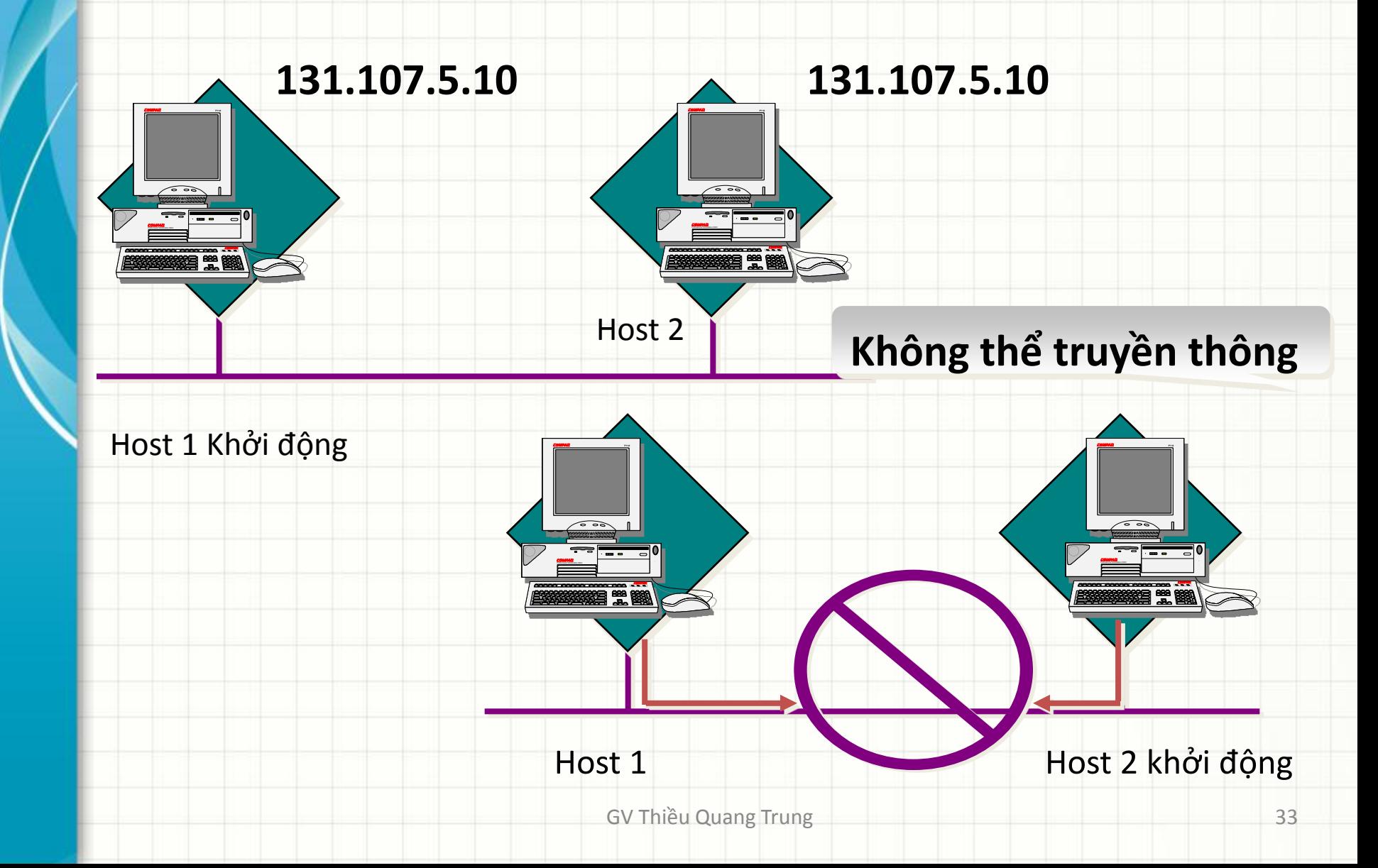

#### **Ví dụ thiết lập sai địa chỉ IP của Gateway và host**

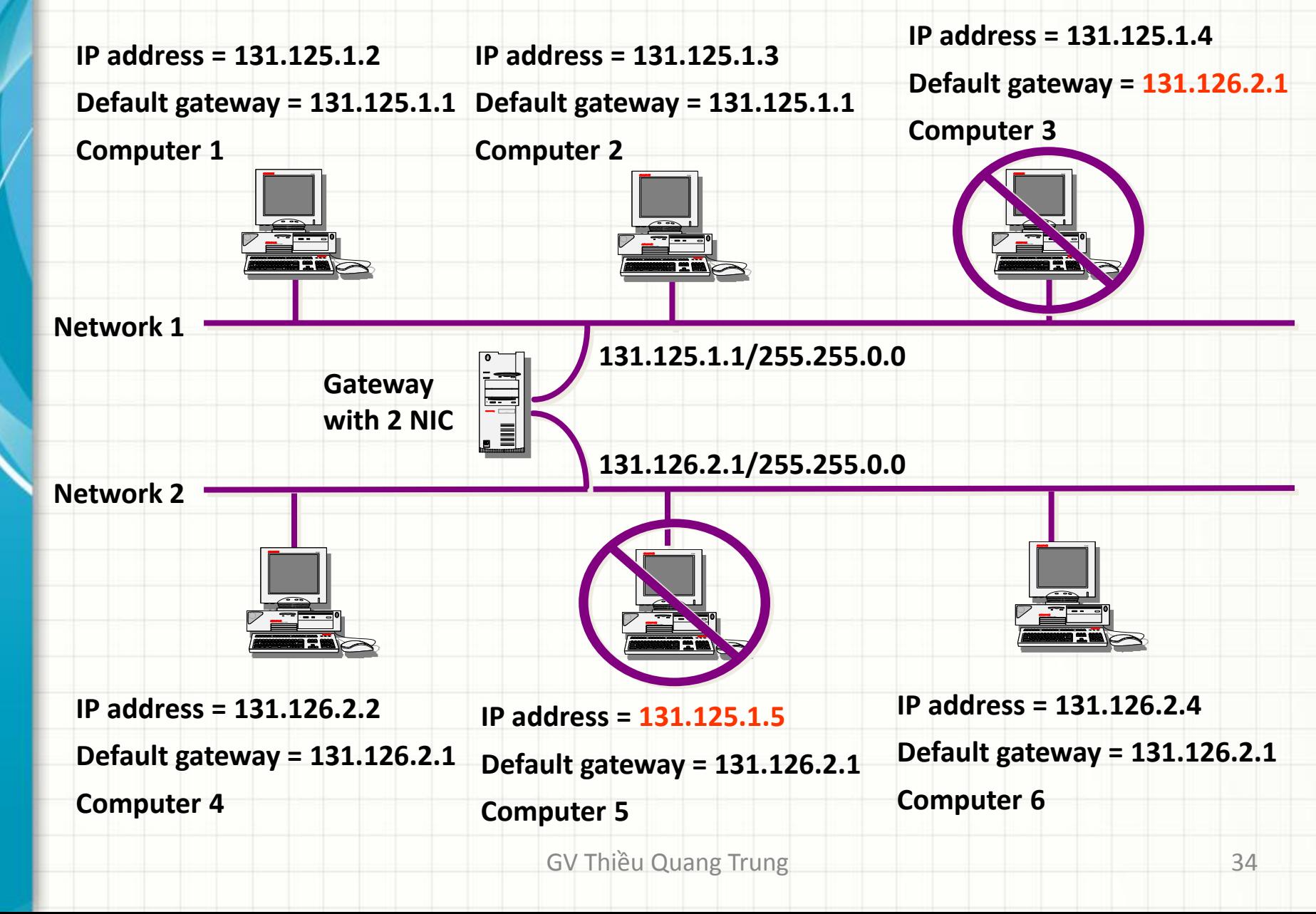

# **Địa chỉ mạng riêng Private Address**

- Theo chuẩn RFC-1918, địa chỉ mạng riêng dùng để đánh địa chỉ trong mạng nội bộ, không public ra Internet.
	- Class A: 10.0.0.0.
	- Class B: 172.16.0.0 172.31.0.0.
	- Class C: 192.168.0.0 192.168.255.0.

### **Tại sao cần phải chia mạng con ?**

- Chia mạng mặc định thành mạng nhỏ hơn.
- Phù hợp với mô hình mạng hiện tại của công ty.
- Giảm lưu lượng (traffic), cô lập mạng khi cần thiết.
- Cần đặt bộ định tuyến(router) giữa các mạng con.
- Phương pháp :
	- Lấy các bits cao nhất của HostID cho NetID.
	- Tính lại các NetID và các HostID mới.

#### 110nnnnn| nnnnnnnn| nnnnnnnnn | nnhhhhhh

### **Thực hành chia mạng con**

- Cho địa chỉ network ID: 172.16.0.0.
	- Yêu cầu:
		- Chia thành 8 mạng con
		- Mỗi mạng con có trên 1000 địa chỉ host

### **Các bước chia mạng con subnet**

- 1. Xác định lớp mạng và Net mask mặc định
- 2. Xác định xem cần mượn bao nhiêu bit ở phần host ID?
- 3. Xác định Subnet mask mới
- 4. Xác định dãy địa chỉ các mạng con
- 5. Lập bảng kết quả, gồm: địa chỉ mạng con, dãy địa chỉ host, địa chỉ Broadcast

### **BƯỚC 1**

#### **Xác định lớp mạng và Net mask mặc định**

- Xác định địa chỉ 172.16.0.0 thuộc về Class B
- Địa chỉ subnet mask mặc định là

255.255.0.0

# **BƯỚC 2 Xác định số bit lấy từ HostID**

- Số subnets  $\leq 2^n 2$  với n là số bit ta mượn.
- Số hosts  $\leq 2^m$  2 với m là số bit còn lại sau khi mượn n bit *(m= số bit của phần HostID – n)*
- Quyết định xem cần mượn bao nhiêu bit ở phần HostID để thỏa
	- 8 mạng con
	- Trên 1000 host cho mỗi mạng con

# **BƯỚC 2 Xác định số bit lấy từ HostID**

- Chọn  $n = 4$ :
	- Số subnet:
	- $2^4 2 = 14$
	- Số lượng host:

# $2^{(16-4)} - 2 = 4094$

#### • *Hoặc n = 5 , n = 6 ?*

# **BƯỚC 3 Xác định Subnet mask**

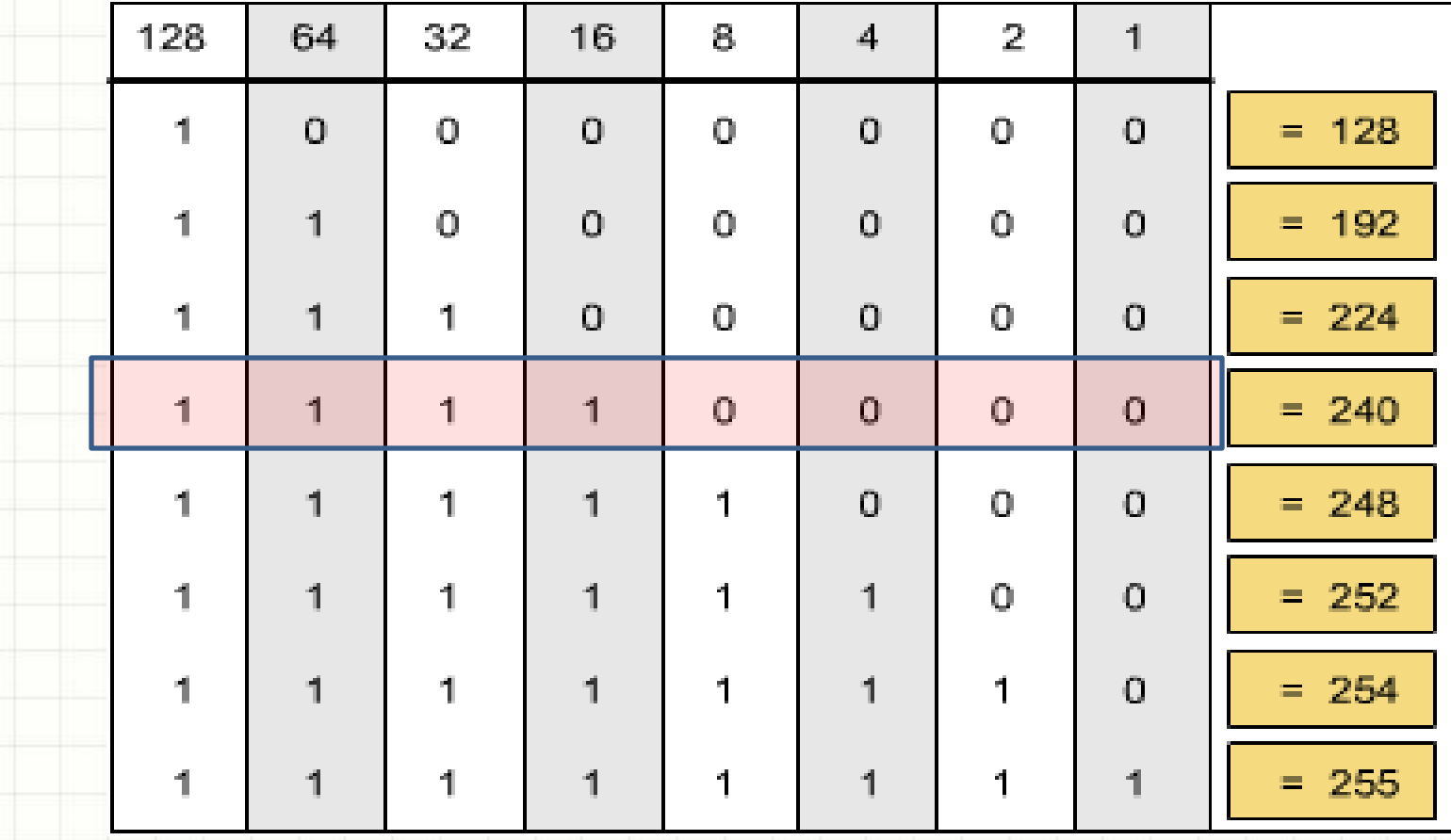

#### Địa chỉ Subnet mask = 255.255.240.0

GV Thiều Quang Trung 142

# **BƯỚC 4**

## **Xác định dãy địa chỉ các mạng con**

- Do số bit lấy bên HostID là 4 bit  $\rightarrow$  dãy địa chỉ mạng tương ứng cho 2 octet cuối sẽ là:
	- 1. Subnet #1:  $.00000000.00000000 \rightarrow 0.0$
	- 2. Subnet #2:  $.00010000.00000000 \rightarrow 16.0$
	- 3. Subnet #3:  $.00100000.00000000 \rightarrow 32.0$
	- 4. Subnet #4:  $.00110000.00000000 \rightarrow 48.0$

…

16. Subnet #16: .11110000.00000000  $\rightarrow$  240.0 • Lưu ý: 2 octet đầu là 172.16 vẫn giữ nguyên

# **BƯỚC 5: lập bảng kết quả**

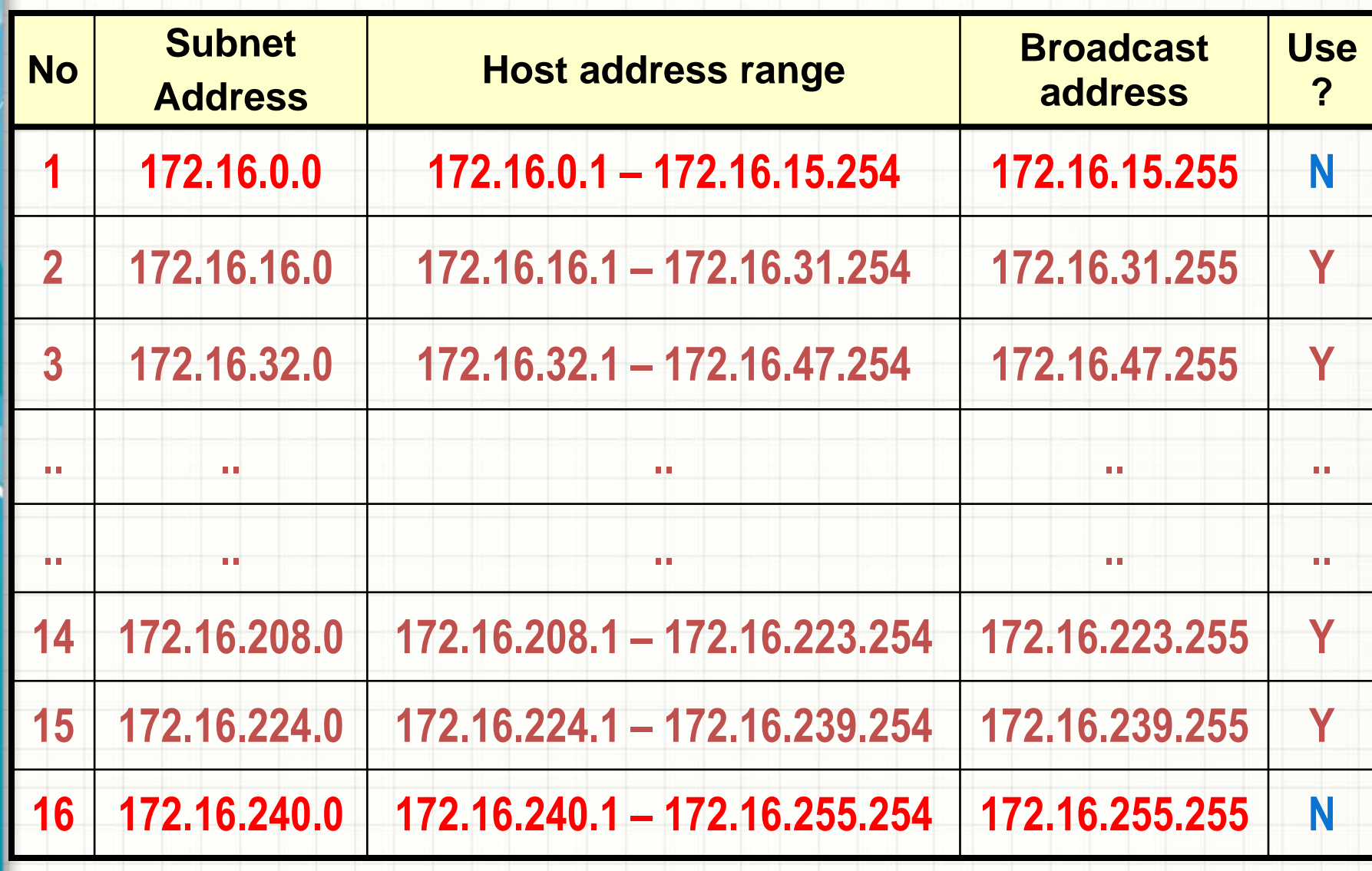

# **Có thể mượn tối đa bao nhiêu bit?**

• Số bit tối thiểu có thể mượn là:

#### 2 bits.

- Số bit tối đa có thể mượn là:
	- A:  $22 \text{ bits} \approx 2^{22} 2 = 4.194.302 \text{ subnets.}$
	- B: 14 bits  $\sim 2^{14}$  2 = 16.382 subnets.
	- C: 06 bits  $\sim$  2<sup>06</sup> 2 = 62 subnets.

# **Bài tập chia mạng con cho lớp C**

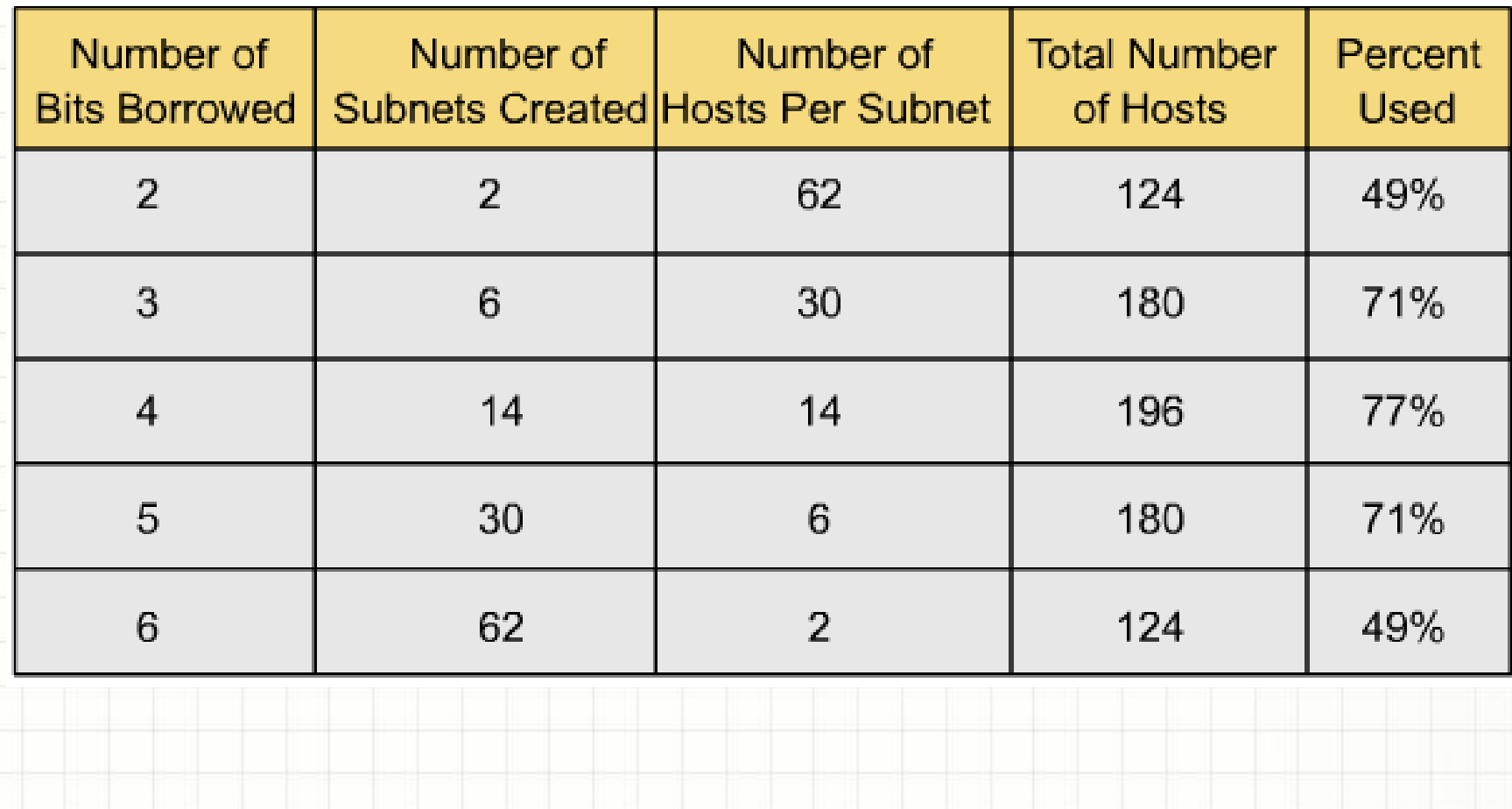

# **Hệ thống tên miền DNS**

- IP Address là số khó nhớ, nên hệ thống mẫu tự có tính gợi nhớ cao được tạo ra gọi là DNS (Domain Name System), được quản lý bởi tổ chức ICANN.
- Cách thức DNS làm việc:

#### **HOW DNS WORKS**

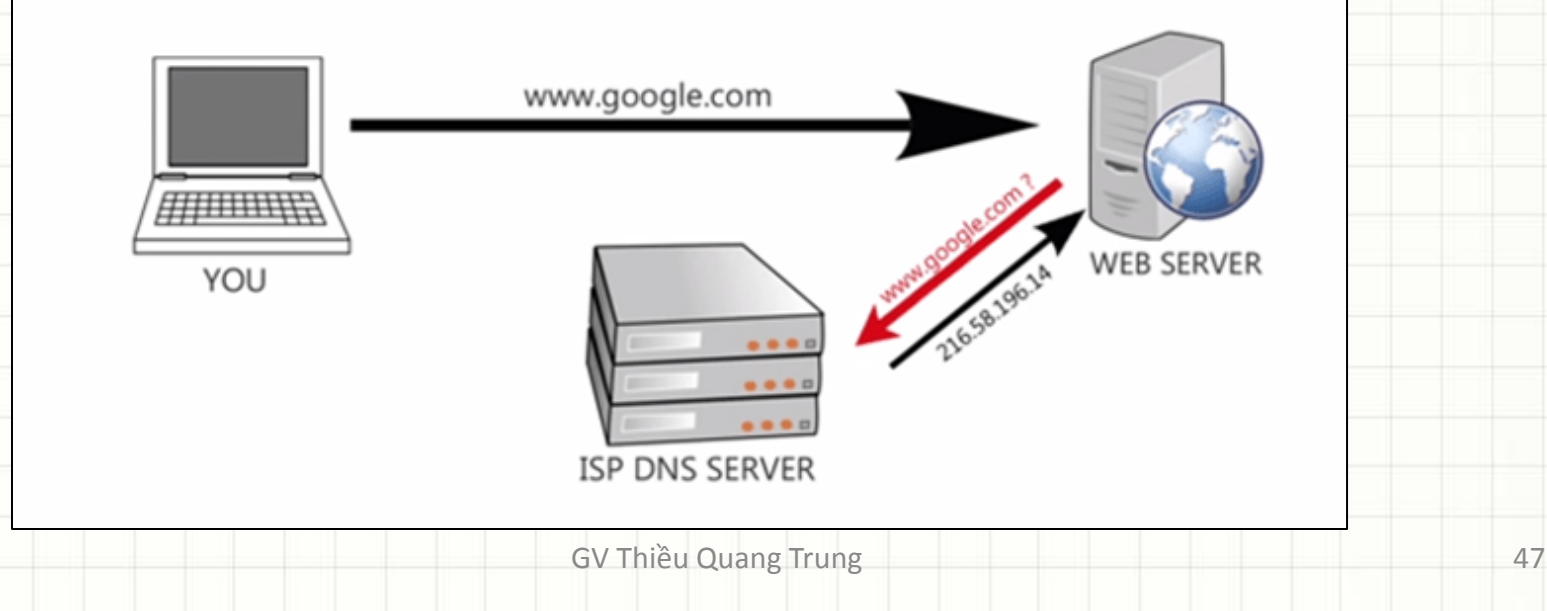

# **Hệ thống tên miền DNS**

- Cấu trúc DNS :
	- –Gồm nhiều phần cách nhau dấu "."
	- Có ít nhất 2 phần : second-level.top-level
	- –DNS <=255 kí tự, mỗi phần <=63 kí tự
- Top-Level :
	- 3 kí tự : com, edu, gov, mil, org, net
	- 2 kí tự : vn, th, tw, sg, jp, fr, it, uk, ca, …

# **PHÂN CẤP DNS**

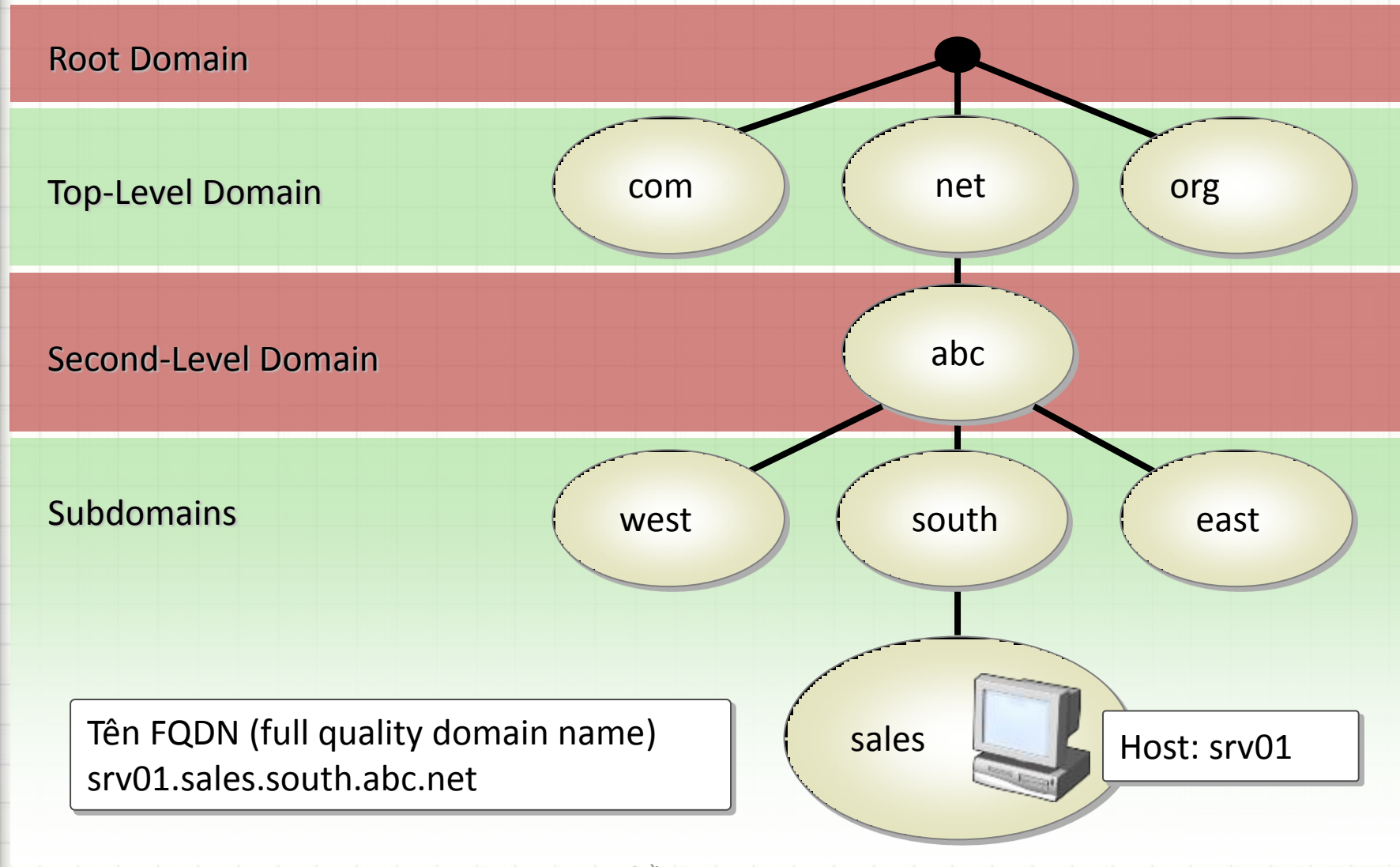

# **Tên miền FQDN full quality domain name**

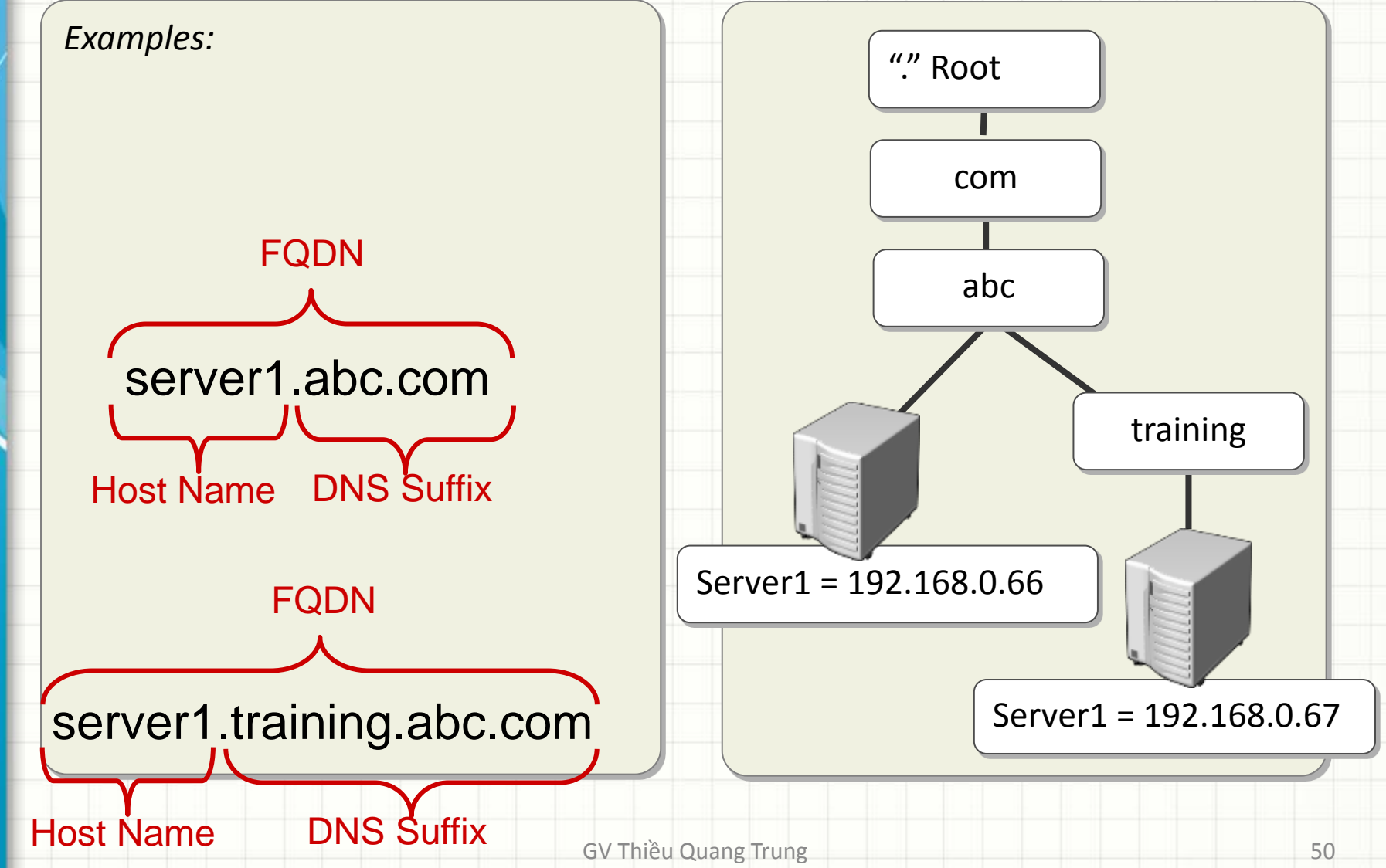

# **PHÂN GIẢI TÊN MIỀN SANG ĐỊA CHỈ IP**

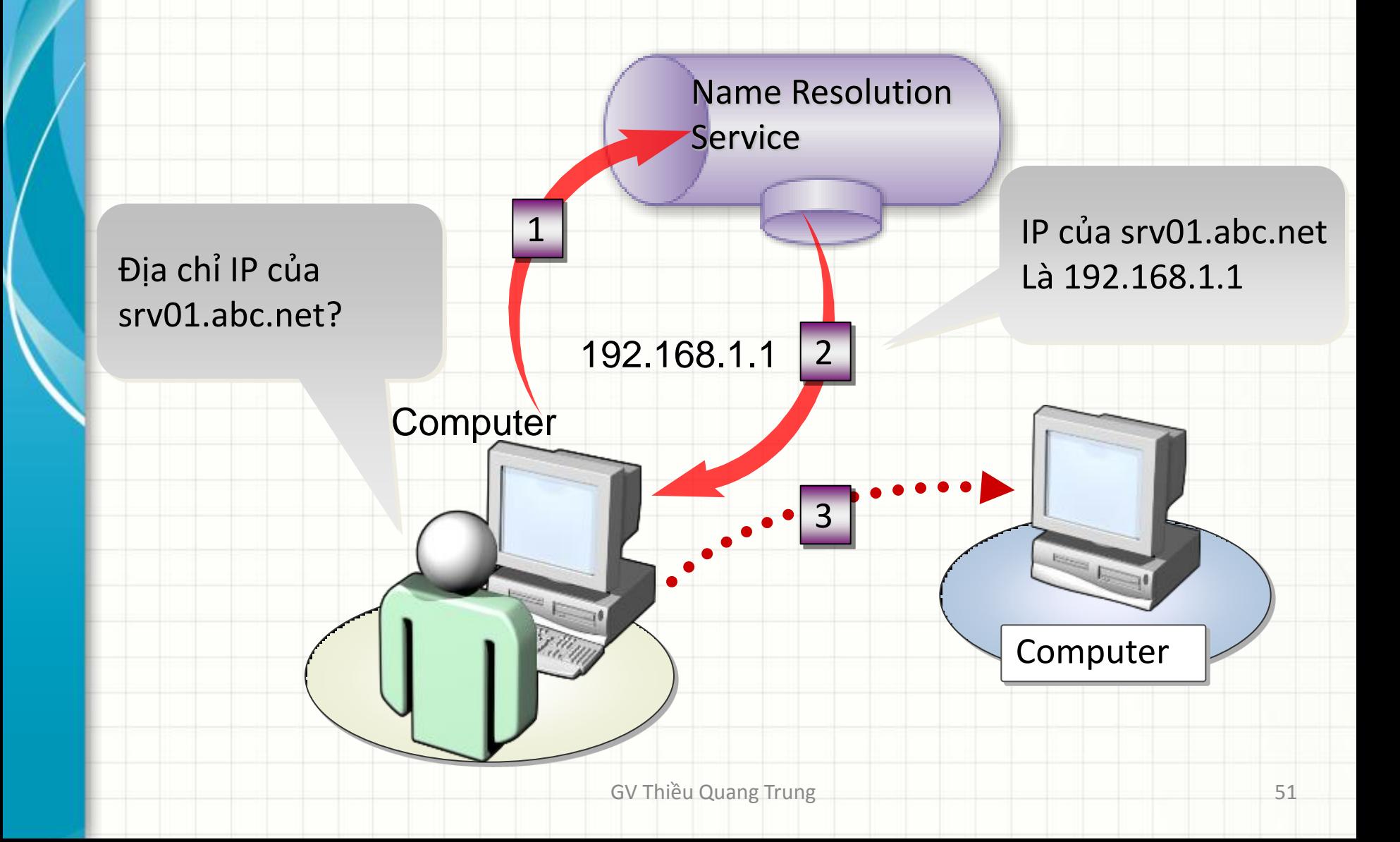

#### • **Ipconfig**

– Lệnh cho phép hiển thị cấu hình IP của máy tính người dùng đang sử dụng, như tên host, địa chỉ IP, mặt nạ mạng…

#### • **Nslookup**

- Lệnh cho phép truy vấn kiểm tra các thông tin record trên DNS server: record A, CNAME (Alias), MX, PTR, NS, SOA,…
- Sử dụng để tìm IP của một máy chủ khi biết tên miền của máy đó.

#### • **Ping ip/host**

- Kiểm tra xem một máy tính có kết nối mạng không.
- Lệnh Ping sẽ gửi các gói tin từ máy tính đang sử dụng đến máy tính đích.
- Thông qua giá trị mà máy tính đích trả về đối với từng gói tin, có thể xác định được tình trạng của đường truyền (chẳng hạn: gửi 4 gói tin nhưng chỉ nhận được 1 gói tin, chứng tỏ đường truyền rất chậm). Hoặc cũng có thể xác định máy tính đó có kết nối hay không (nếu không kết nối, kết quả là Unknow host).

#### • **Tracert ip/host**

– Lệnh sẽ cho phép "nhìn thấy" đường đi của các gói tin từ máy tính của người sử dụng đến máy tính đích, xem đường đi của gói tin đó vòng qua các server/router nào.

#### • **Netstat -an**

– Lệnh liệt kê các kết nối mạng và cổng -> hiển thị một danh sách tất cả các kết nối mạng đang mở trên máy tính cùng với các cổng đang sử dụng và địa chỉ IP đã kết nối.

### **Bài tập**

- Kiểm tra địa chỉ IP private của máy tính? – Lệnh: Ipconfig
- Xác định địa chỉ IP public của router gateway?
	- [http://showip.net](http://showip.net/)
		- Hoặc Google với từ khóa "What is my ip"
- Xác định vị trí máy chủ trên Internet ?
	- [http://geomaplookup.net](http://geomaplookup.net/)
		- [http://www.infosniper.net](http://www.infosniper.net/)
			- <http://www.ipligence.com/geolocation>
		- <http://www.cqcounter.com/whois>

### **Bài tập**

- Xác định IP từ máy tính người gửi mail cho bạn ?
- Phân chia địa chỉ mạng con
- Tìm hiểu IPv6

#### GV Thiều Quang Trung 59

Fre for de